*А.А. Мищенко* **Заслуженный учитель РФ СОГБОУИ «Лицей им Кирилла и Мефодия», г. Смоленск Российская Федерация misand1972@mail.ru ПОВЫШЕНИЕ ПРАКТИЧЕСКОЙ НАПРАВЛЕННОСТИ ОБУЧЕНИЯ ФИЗИКИ СРЕДСТВАМИ ЛАБОРАТОРИИ** 

## **«L – МИКРО»**

**Ключевые слова** практическая физика и информационные технологии **Аннотация.** В статье даны основные понятия о цифровой лаборатории L–микро. Это поколение школьных естественнонаучных лабораторий.

> **A. A. Mishchenko Honored teacher of Russian Federation SOG BOWIE " Lyceum of Cyril and Methodius», Smolensk Russian Federation misand1972@mail.ru INCREASE THE PRACTICAL ORIENTATION OF TEACHING PHYSICS BY MEANS OF LABORATORY "L – MICRO»**

**Keywords** practical physics and information technologies **Annotation.** The article presents the basic concepts of l–micro digital laboratory. It's a generation of school science labs.

> *Один опыт я ставлю выше, чем тысячу мнений, рожденных только воображением*. *М.В. Ломоносов*

В современном мире интерес учащихся лежит на грани практической физики и информационных технологий. Большинство современных научных экспериментов уже невозможно провести без использования компьютерных систем и связанных с ними цифровых датчиков. Приоритетный национальный проект «Образование» особое внимание уделяет внедрению передовых информационных технологий в систему школьного образования. Цифровые лаборатории L–микро – это новое поколение школьных естественнонаучных лабораторий. Они обеспечивают автоматизированный сбор и обработку данных, позволяют отображать ход эксперимента в виде графиков, таблиц, показаний приборов. Проведенные эксперименты могут сохраняться в реальном масштабе времени. Лаборатории позволяют проводить не только лабораторные и демонстрационные опыты, предусмотренные программой, но и учебные исследовательские эксперименты. Появление цифровой лаборатории L–микро существенно расширяет список школьных экспериментов и лабораторных работ в целом, лаборатория позволяет «увидеть» и подробно изучить быстрые и почти неуловимые явления вокруг нас. Цифровые лаборатории обладают целым рядом достоинств. Они позволяют получать данные, недоступные в традиционных учебных экспериментах, дают возможность производить удобную обработку результатов эксперимента. Автоматизация и обработка данных экономит время и силы учащихся и позволяет сосредоточить их внимание на сути исследования. Мультимедийная система компьютер проектор позволяет проецировать все на экран.

Цифровая лаборатория L–микро обладает большим дидактическим потенциалом. Ее использование в учебном процессе позволяет обогатить методику и технику выполнения многих учебных экспериментов, ознакомить учеников с современными методами научных исследований.

Физика - наука экспериментальная, и для ее изучения необходимо использовать опыты. Компьютер выступает как часть исследовательской установки, лабораторного практикума, на нем можно моделировать различные физические процессы.

Оборудование серии L-микро представляет собой единую экспериментальную среду, объединяющую демонстрационное оборудование и наборы для лабораторных работ и практикума. Её ядром является персональный компьютер с измерительным блоком. Для проведения измерений служат датчики физических величин, которые подключаются к измерительному блоку.

Безопасная для здоровья учащихся и сформированная с опорой на блочнотематический принцип номенклатура оборудования L-микро® полностью соответствует перечням оснащения общеобразовательных учреждений, утвержденным Министерством Образования РФ.

Известно, что тема МЕХАНИКА является ключевой в курсе физики 9 класса. Кроме того, эта тема еще и самая сложная для изучения из всех тем 7-9 классов. Одна из проблем при изучении механики - отсутствие оборудования в кабинете физики для проведения демонстрационных экспериментов в рамках этой темы. Но даже если какое-то оборудование в кабинете и есть возникает вторая проблема. Она заключается в том, что при проведении демонстрационных экспериментов учителем или при выполнении лабораторных работ учащимися на том оборудовании, что имеется во-первых, возникают большие погрешности измерений (и уменьшить их практически невозможно), во-вторых, учащимся и учителю приходится проводить большое количество однообразных измерений и вычислений, отвлекающих непосредственно от физического явления и снижающих интерес к изучению физики. Кроме того, при изучении механики учащимся впервые приходится знакомиться с такими понятиями как мгновенная скорость, мгновенное ускорение и т. д. Они являются весьма сложными для понимания так как по сути предполагают использование предельного перехода, с которым школьники ещё не знакомы.

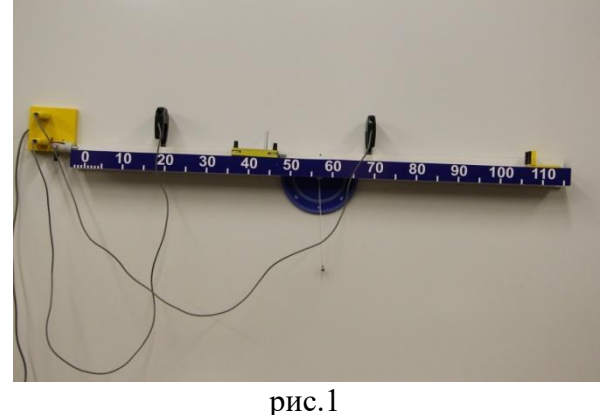

Избежать этих проблем или хотя бы частично решить их помогает лаборатория L-микро. В частности, я хочу остановиться на использовании этой лаборатории при введении понятия «мгновенная скорость».

Для этого ставится следующий эксперимент: скамья, оборудованная оптоэлектрическими датчиками, располагается под некоторым углом к горизонту, по ней производится запуск тележки на магнитной подушке. На тележку устанавливается флажок (рис. 1).

Проезд флажка мимо датчика меняет состояние датчика с открытого на закрытое и обратно, что отражается на диаграмме, расположенной в верхней части экрана, прямоугольным импульсом. За счет этого производится измерение промежутка времени движения между датчиками, его значение высвечивается на экране компьютера (рис. 2).

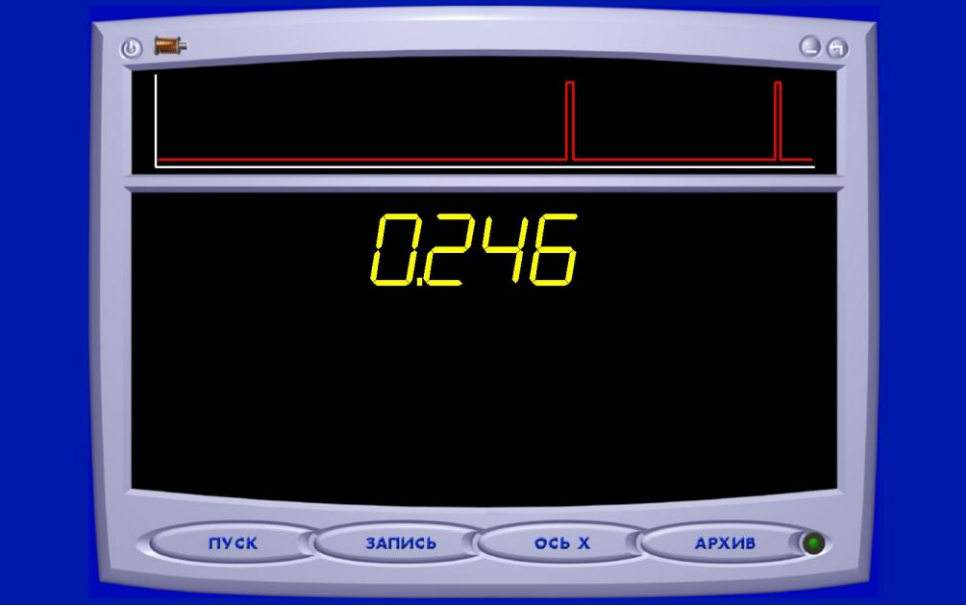

## рис. 2

Также измеряется расстояние между датчиками, которое по запросу программы вводится вручную с клавиатуры. Таким образом, появляется возможность определить среднюю скорость за рассматриваемое время. Далее опыт повторяется при различных положениях второго датчика и неизменном положении первого. После проведения измерений появляется возможность их обработать, а именно просчитываются значения средней скорости за эти промежутки (результаты представлены в виде таблицы) и вычерчивается график зависимости средней скорости от величины промежутка. Получается интересный результат: во-первых, эта зависимость оказывается **линейной**; во-вторых, анализ получившихся значений средней скорости позволяет установить, что, чем меньше промежутки времени, тем меньше значения средней скорости отличаются друг от друга (при этом имеются ввиду промежутки времени, отличающиеся друг от друга примерно в одинаковое количество раз). Причем, если первый факт компьютер выдает автоматически, то второй учащиеся добывают самостоятельно, используя результаты, представленные в таблице. При этом для оперативности обработки их можно разделить на группы, проверяющие, каждая, своё отношение (рис.3).

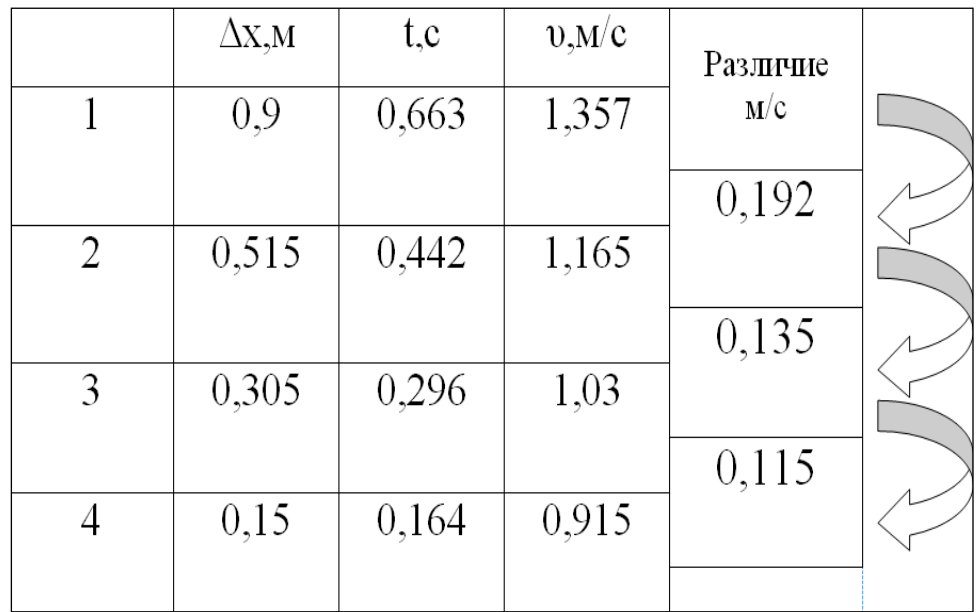

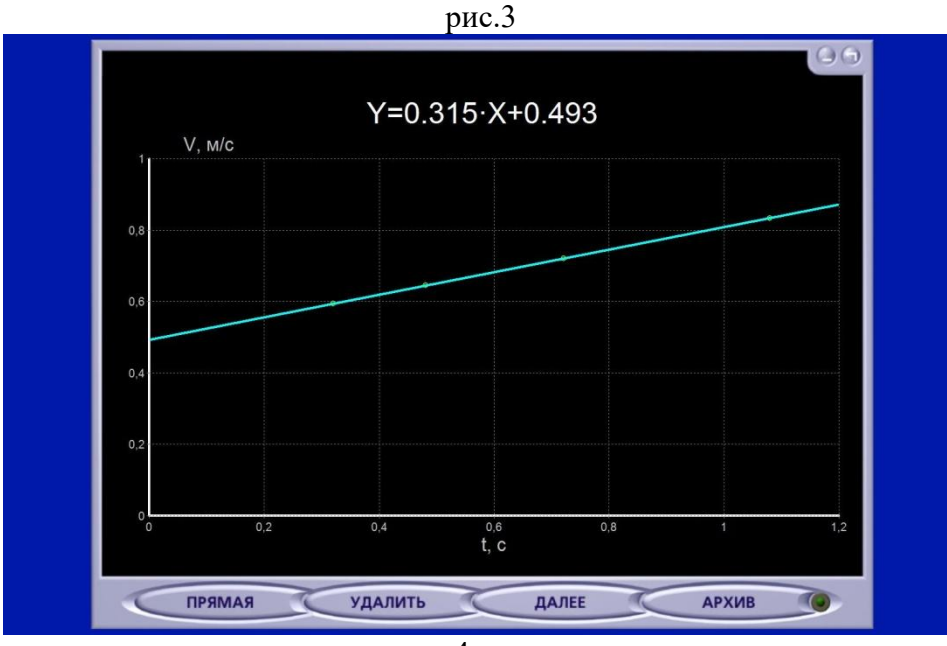

рис.4

На основании этого делаем вывод: если будем брать очень маленькие промежутки времени, то значения средней скорости практически не будут отличаться друг от друга, то есть практически не будут зависеть от величины промежутков времени поэтому она будет являться **характеристикой движения в данный момент времени** и называется мгновенной скоростью.

Далее, за счет линейности получившейся зависимости мы можем узнать значение средней скорости по получившемуся графику, рассмотрев точку пересечения его с осью оv, так как она отвечает нулевому времени движения. Этот процесс автоматизирован, поскольку на экране не только вычерчивается график, но и появляется уравнение этой прямой (рис.4).

Данная методика проведения опыта позволяет имитировать предельный переход (∆t→0). Таким образом, идея рассматривать достаточно малые промежутки времени, а строго говоря, предельный переход, оказывается экспериментально обоснованной и учащиеся могут «вживую» увидеть мгновенную скорость, образно говоря, она становится «осязаемой». Благодаря этому данное понятие воспринимается более осознанно, исчезает формализм, который обычно присутствует, когда даётся определение мгновенной скорости.

Правда, мы всё равно рассматриваем не самый общий случай, а всего лишь частный случай равноускоренного движения, но, во-первых, школьники с ускорением и равноускоренным движением ещё не знакомы (мгновенная скорость вводится, разумеется, раньше), а во-вторых, когда оно будет рассмотрено, можно будет вернуться к результатам этого эксперимента уже с теоретическим обоснованием.

Помимо этого с помощью лаборатории L-микро можно провести следующие демонстрации по кинематике:

- Равномерное движение;
- Перемещение при равномерном движении;
- Неравномерное движение. Понятие средней скорости;
- Определение ускорения при равноускоренном движении;
- Зависимость скорости от времени при равноускоренном движении;
- Путь, пройденный телом при равноускоренном движении;
- Определение ускорения свободного падения.
- Таким образом, можно сказать, что данная компьютерная
- лаборатория позволяет:
- проводить натурный эксперимент в реальном масштабе времени с высокой точностью;
- автоматизировать процесс сбора, обработки и преобразования физической информации при осуществлении натурного эксперимента;
- обеспечить визуализацию и сохранение полученных результатов эксперимента в виде графических зависимостей и таблиц;
- произвести анализ полученных экспериментальных зависимостей путем их сравнения как друг с другом, так и с теоретической, которую возможно построить.
- Благодаря этому лаборатория является эффективным инструментом
- для развития познавательного интереса;
- для формирования разносторонних экспериментальных умений и практических навыков школьников;
- способствует повышению уровня знаний учащихся, раскрытию их творческого потенциала;
- сокращает разрыв между теорией и практикой в преподавании физики. Литература

1. Никифоров Г.Г. Повышение практической направленности курса физики// Физика в школе. - 2009 -№1 – С. 8-13.

2. Овчаренко С.Н. Практическая направленность уроков физики как средство развития способностей к познавательной и творческой деятельности учащихся. [Электронный ресурс]. Режим доступа: [http://nsportal.ru/sites/default/files/2012/12/prakticheskaya\\_napravlennost\\_urok](http://nsportal.ru/sites/default/files/2012/12/prakticheskaya_napravlennost_urokov_fiziki_ovcharenko.doc) [ov\\_fiziki\\_ovcharenko.doc](http://nsportal.ru/sites/default/files/2012/12/prakticheskaya_napravlennost_urokov_fiziki_ovcharenko.doc)

3. Чиркова Л.Н., Юшкевич Е. Моделирование практикоориентированных заданий по физике с использованием лаборатории «Lмикро». [Электронный ресурс]. Режим доступа: [http://sibac.info/index.php/component/content/article/50-2011-12-21-06-47-](http://sibac.info/index.php/component/content/article/50-2011-12-21-06-47-43/5828--ll-r) [43/5828--ll-r](http://sibac.info/index.php/component/content/article/50-2011-12-21-06-47-43/5828--ll-r)

4. Использование компьютерной лаборатории L-микро на уроках физики// Факультет мультимедиа технологий образовательного портала ["Мой](http://www.moi-universitet.ru/)  [университет"](http://www.moi-universitet.ru/). [Электронный ресурс]. Режим доступа: [http://moi](http://moi-mummi.ru/publ/predmety_tochnykh_disciplin/fizika/ispolzovanie_kompjuternoj_laboratorii_l_mikro_na_urokakh_fiziki/21-1-0-982)[mummi.ru/publ/predmety\\_tochnykh\\_disciplin/fizika/ispolzovanie\\_kompjuternoj\\_lab](http://moi-mummi.ru/publ/predmety_tochnykh_disciplin/fizika/ispolzovanie_kompjuternoj_laboratorii_l_mikro_na_urokakh_fiziki/21-1-0-982) [oratorii\\_l\\_mikro\\_na\\_urokakh\\_fiziki/21-1-0-982](http://moi-mummi.ru/publ/predmety_tochnykh_disciplin/fizika/ispolzovanie_kompjuternoj_laboratorii_l_mikro_na_urokakh_fiziki/21-1-0-982)

5. [Электронный ресурс]. Режим доступа:

[http://volschool.ucoz.ru/docs/primenenie\\_mikrokompjuternoj\\_laboratorii\\_l.doc](http://volschool.ucoz.ru/docs/primenenie_mikrokompjuternoj_laboratorii_l.doc)